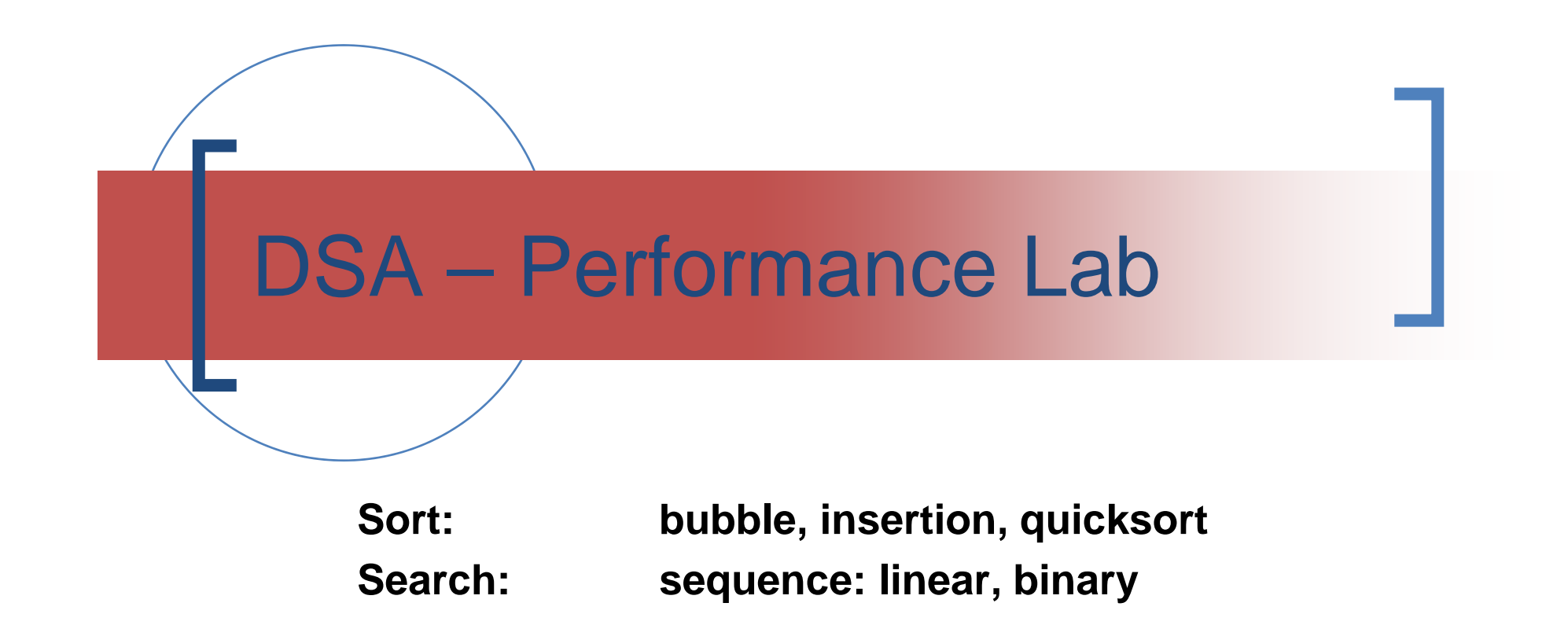

Sorting & searching

- **Bubble sort 2 )**
- **Insertion sort 2**
- **Quicksort O(n** log n) **2 )**

**)**

**E** Linear search in a sequence **O(n)** Binary search in a sequence o(log n)

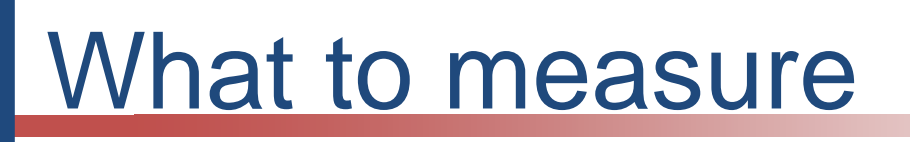

- ■ Sort/Search Data - array of int
- Size: 1024, 2046, 4096, 8192, 16384
- Case: best, random, worst how do you decide these? what are the big-O for these? do some research!

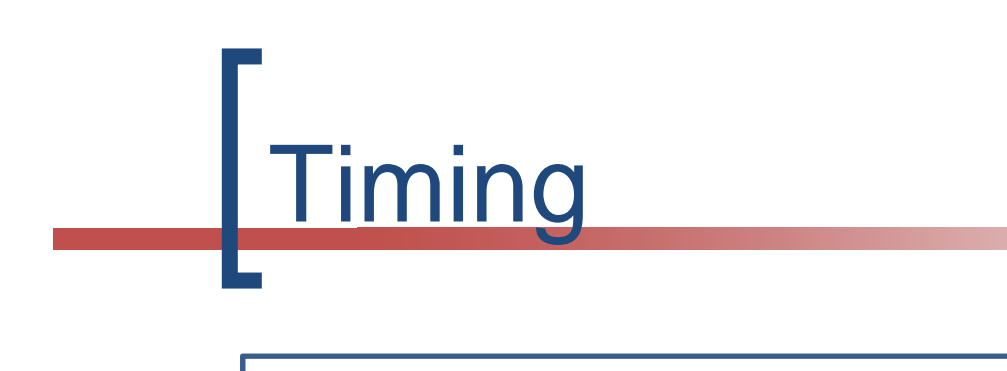

- Start time
- Run test
- Stop time
- $\blacksquare$  Time = Stop time – Start time

#### **Look at C clock and timing possibilities**

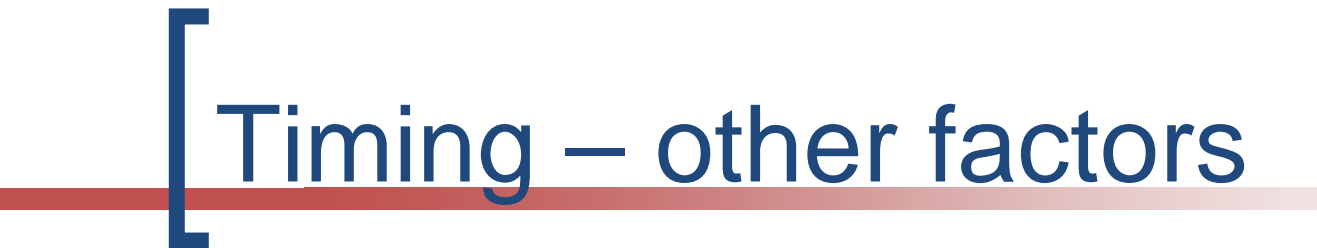

- Run each test (say) 10 times
- ■ Sum and take the average value
	- This may give you more stable results

=================================================

- F. In performance tests, the program start-up overhead for first 1 or 2 runs (here 1024, 2048) may be significant.
	- I.e. the system has not reached steady state.
	- $\Omega$ The results for the first runs are often ignored!

### Linear search for x

- Best case x is the first element
- Worst case x is the last element
	- what is an alternative?
- Random case what does this mean?
- ■ Expected result O(1), O(n), O(n)  $\circ$  O(1) is constant time

## Goals for this project

#### To

- O Introduce performance measurement
	- Theory versus practice
- $\circ$  Show the given big-O's for each algorithm and each case, are true
- o Compare algorithms
	- F. E.g. it is said that insertion sort is better than bubble sort **(bubble sort is a worst case sort example)**

## Analysis

- Choose 3 big-O's
	- 1.The expected big-O e.g.  $O(n^2)$
	- $_2$ . A lower big-O  $_2$ e.g. O(n)
	- 3. A higher big-O e.g.  $O(n^3)$
- The values for the expected big-O should converge to a constant

 $\circ$ **See http://www.cs.kau.se/cs/education/courses/dvgb03/lab\_info/index.php?Weiss=1**

### **Documentation**

- See http://www.cs.kau.se/cs/DFR/index.php?labreqs=1
- Otherwise the format is open
- This is an "engineering project"
- **Nou decide on the methods**
- ■ We are looking for initiative and originality!
- Good luck!

## Design Framework

F. See

http://www.cs.kau.se/cs/education/courses/dvgb03/lab\_info/index.php?PerfLabDesign=1

- P. Model: UI (menu) + FE + BE
- P. Menu: 15 cases  $+$  run all  $+$  show menu
- F. Focus on **1 case** e.g. **bubble sort best**
- F. Implement this case:
	- $\Omega$ Menu choice **c FE function BE function**
	- $\Omega$ **FE function** calls **BE function 5 times (1024, 2048, 4096, 8192, 16384)**
	- $\Omega$  **BE function**: (1) initialise array; (2) start timer; (3) **bubble sort**; (4) stop timer; (5) return time (stop time – start time)

# Design Framework

F. Reflect on what is required in the **FE** & **BE**

P. **FE**

- $\Omega$ Call **BE** function **5 times**
- $\Omega$ **Each call returns a time**
- $\Omega$ The **5 times** are then displayed and analysed (**table** )

#### P. **BE**

- $\Omega$ Requires an **array** + initialising functions
- $\overline{O}$ Requires a **timing mechanism** (start & stop)
- $\circ$  Each sort / search may be executed (say) 10 times and an average result (**time**) returned ((sum of times)/10)

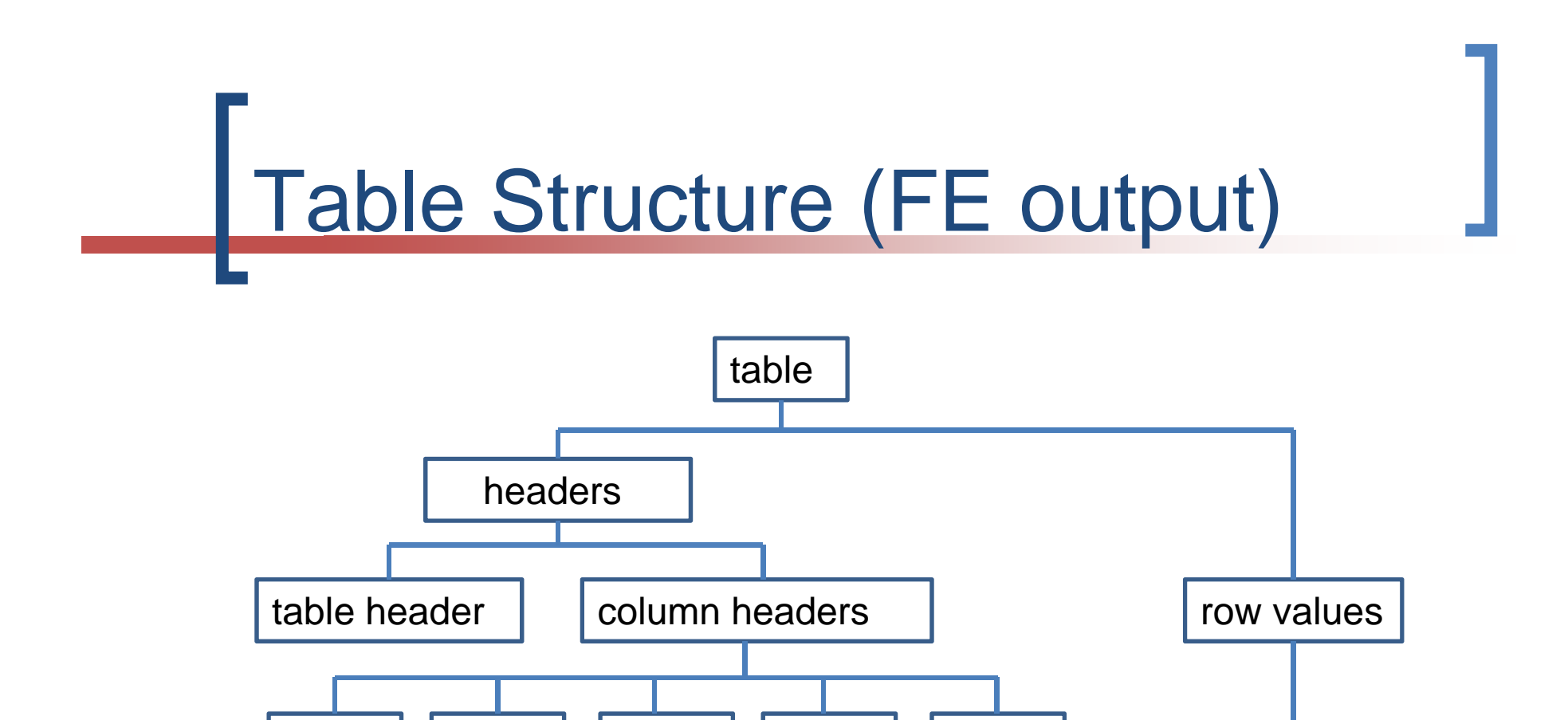

**2**

**2**

**T/N 3**

**T/N 3**

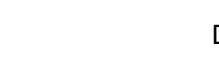

**CPU T/N T/N**

**CPU T/N T/N**

**N**

**N**

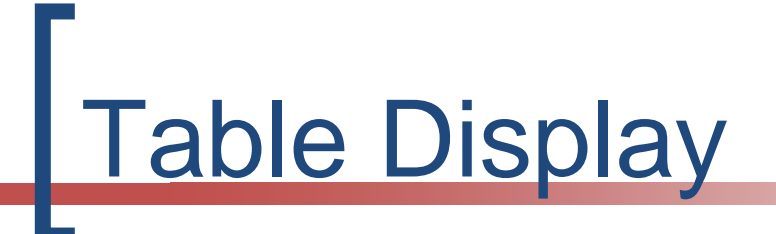

- F. Note that the table display (for each table type) needs only **1 parameter**
	- $\Omega$ **The heading for the table example in the string constant**
- P. The **table types** are determined by the **analysis**
- F. The **column headers** may be defined globally
- F. The **# of rows** is controlled by the **# of tests** (5)
- F. The **array of timing result values** comes from the tests and may be defined globally
- F. All other values are **known** (1024…) or **calculated**

### Visualising the Design

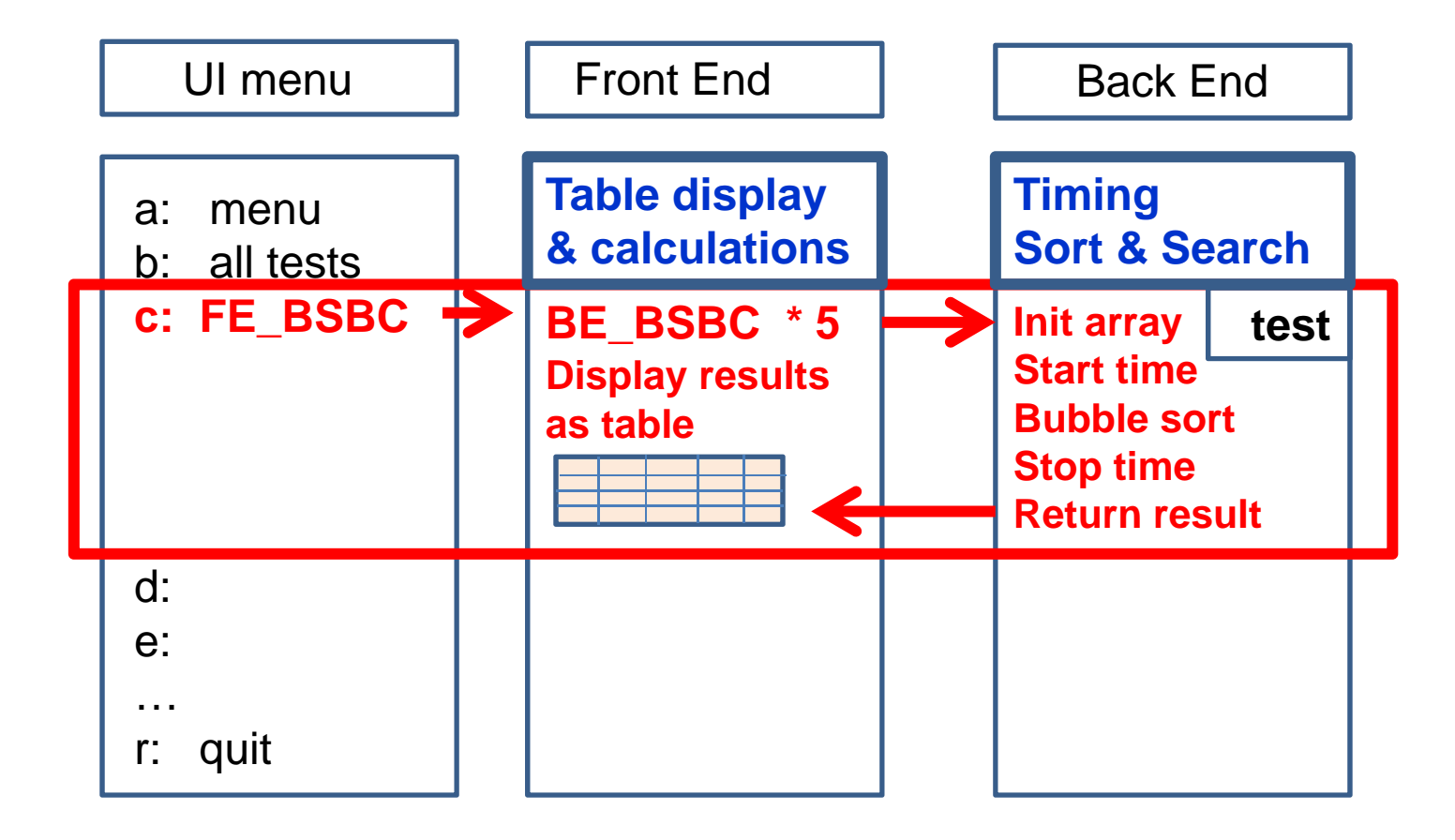

# Generalising the Design

- F. Look for "magic numbers" and "parameterise" them
- P. **FE: 5 values:** 1024, 2048, 4096, 8192, 16384
	- $\Omega$ **int numtest = 5** (default) but user changeable via menu
	- $\Omega$ **int startsize = 1024** – double this for each run (numtest)
- P. **BE: 10 runs:**
	- $\Omega$ **int nruns = 10** (default) but user changeable via menu
- P. **Table Structure – e.g.** (input is title + results array)

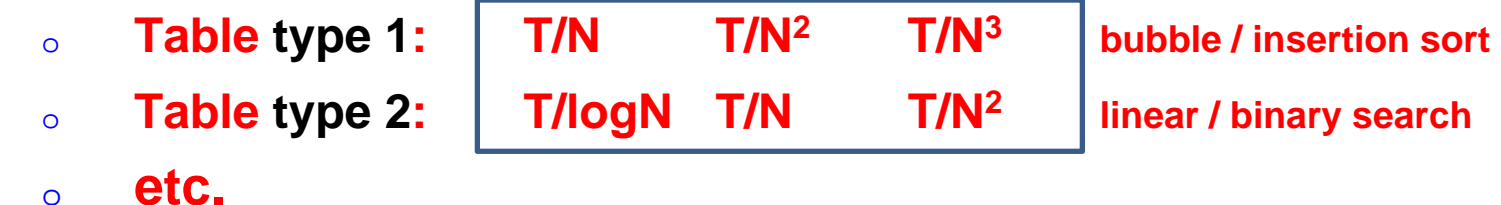

П **Further generalisation might lead to 2 FE functions and 1 BE function!**

# Advantages of the Design

- F. By implementing **one case only**, the whole process is covered
	- $\Omega$ **Menu choice FE call BE calls (5) results display**
	- $\Omega$ **bubble sort → start timer** → bubble sort → stop timer → **return result**
- F. Array initialisation, timing, sorting is done in the BE
- F. Once this case is working, the rest is copy & paste!
- P. The main tasks are
	- $\circ$ **Implementing a working timing mechanism**
	- $\Omega$ **Implementing sort / search algorithms (total 5)**
- P. **A working demonstration is achieved more quickly!!!**